$*$  //\*fenxj $*/77$ /

**华泰证券的模拟炒股在哪里|哪里有好玩的模拟炒股?-股识**

 $\mathcal{R}$ 

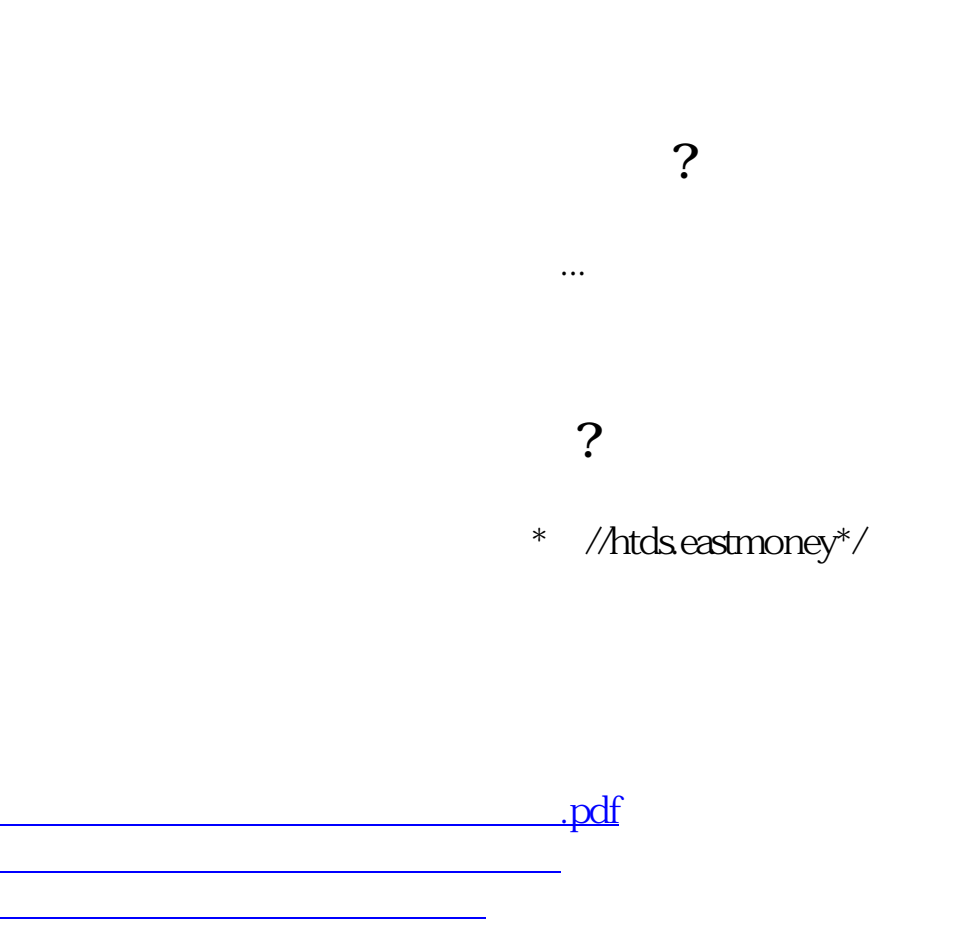

him

 $\overline{\phantom{a}}$  (  $\overline{\phantom{a}}$  ) (  $\overline{\phantom{a}}$  ) (  $\overline{\phantom{a}}$  ) (  $\overline{\phantom{a}}$  ) (  $\overline{\phantom{a}}$  ) (  $\overline{\phantom{a}}$  ) (  $\overline{\phantom{a}}$  ) (  $\overline{\phantom{a}}$  ) (  $\overline{\phantom{a}}$  ) (  $\overline{\phantom{a}}$  ) (  $\overline{\phantom{a}}$  ) (  $\overline{\phantom{a}}$  ) (  $\overline{\phantom{a}}$  ) ( [下载:华泰证券的模拟炒股在哪里.doc](/neirong/TCPDF/examples/output.php?c=/subject/20496888.html&n=华泰证券的模拟炒股在哪里.doc)

<mark>。</mark>

<u><https://www.gupiaozhishiba.com/subject/20496888.html></u>